# Photoshop cc for india version

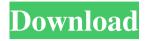

1/4

# Photoshop 7 App Free Download Crack Serial Key For Windows [Latest 2022]

\*\*\*Using Photoshop's tools:\*\* It's often easier to explain what Photoshop does simply by using its tools and their menus. I use these to make it clear what exactly Photoshop is doing when I'm doing my editing. The tools are Image>Adjustments>Invert. You can start working in the background while you are working. The use of the tools in Figure 8-8, and others, should help you understand the ins and outs of working with layers. Photoshop Elements, which we discuss in Chapter 10, may be better for beginners who are not ready for the advanced tools. \*\*Figure 8-8:\*\* Photoshop has many tools and menus. Photoshop has an interface that is quite different from most other graphics programs. It has a layered system that keeps its files separate and organized in a special folder structure. Photoshop uses masks and layers to define the areas of an image that are changed, and other tools keep the image organized in such a way that a file doesn't get out of control and become a jumbled mess. # EDITING THOSE LAYERS A \_layer\_ is the basic unit of Photoshop's editing system. Each layer consists of a \_raster layer,\_ which contains the actual image data, and a series of \_layers,\_ which define the look, opacity, and other aspects of the raster layer. A layer also has a series of \_layers behind it.\_ Although they are invisible, the layers can have a dramatic effect on a final print. By using layers, you can easily create layers that contain the things that make your image look great — such as the sky or a blue background — and layers that contain things that you want to change, such as a subject, clothes, or other items on a photo. The layers in an image are essentially invisible until you decide to turn them on. But to do so, you need to use a series of menus that are available in the Layers panel. Many other options are available in the Layers panel, including the Background layer, which you can use to make your main raster layer transparent to bring the background image into view, or to make your subject more prominent. You can cr

### Photoshop 7 App Free Download Crack + Download [Win/Mac] [Latest-2022]

With Photoshop Elements we have the ability to modify images with incredible ease, whether we're adding highlights and shadows, removing objects from a photo or simplifying a picture to make it clear, modern and vibrant. We have more tools than ever to make quality photos or improve them. With Photoshop Elements, we have the tools to edit our images, making them more professional than ever. Here you will find a list of the basic functions that enable you to create or modify your photos. Recover deleted files from your memory card in a flash Calculate the colors, including saturation, luminance and Hue. Gather pixels based on the gradient of an image. Fix problems with files and archives. Remove blemishes and defects. Make adjustments to images in different ways. Create your own brushes. Change the size of an image. Resize and rotate images. Luminance curves. Implementing two or more folders at once Implementing two or more folders at once Selecting and executing multiple files at once Copy and paste multiple layers, adjust the colors, and change the opacity Reduce the size of images. Find the selected word in PDF files. Create word macros. You can create your own professional templates in Photoshop Elements. You can use these templates as a reference for your more complex projects. Create frames for your photos. Create your own frames for your photos. Highlight your important keywords. Compose your photo. Import selected images from the clipboard. Paste your selected images from the clipboard. Convert your images to any format. Import images from CDs and DVDs. Create GIF animations. Create GIF animations. Work with layers. Create background templates. Merge layers and rearrange your images in different ways. Create a simple GIF animation. Merge layers and create your own images. Work with layers. Create your own frames for your photos. Make smart edits to photos. Make smart edits to photos. Find the selected word in PDF files. Create a macro for 05a79cecff

2/4

# Photoshop 7 App Free Download Crack +

The human malaria parasite Plasmodium falciparum encodes four members of the Signal Peptidase 1 (SPI) family, the proteases responsible for the processing of four immunodominant blood-stage proteins. SPI-1 has been shown to process all four major P. falciparum reticulocyte binding proteins, while SPI-2 processes the Plasmodium homolog of a sporozoite surface protein. A fourth protease, Spz1, may also process certain sporozoite surface antigens; however, the role of Spz1 in the development of the asexual blood stages has not been clearly defined. SPI-1, SPI-2 and Spz1 are all required for the efficient release of virulence-associated proteins from both gametocytes and liver stages, the first stage of the human infection. Other work in this area has involved the creation of several different types of "knockout" parasite lines, either by insertion of a selectable marker or by replacement of the gene with a selectable marker, by gene disruption with a selectable marker, or by integration of a multi-drug resistance marker in the gene's coding sequence. Other groups are working on the creation of RNAi-mediated knockdowns of the gene of interest, making this an attractive approach to evaluate gene function. The current state of knowledge from these approaches is reviewed here.Q: How to cancel request when many concurrent calls to Web API controller are made Here is the scenario: We have a Angular application and the client is calling a REST API that is running on a server. This server has a controller that processes these requests, and then it returns an object. I'm trying to find a way to cancel the requests when the server can't handle them (this happens when these requests are processed in a thread, or if these requests occur very quickly, or if we have a lot of requests or lack of server resources, etc.). In theory I could modify the API but I have no idea how to do it. Is there any solution to this problem? Thanks in advance. A: There is no canonical way to do this. The HTTP protocol itself does not allow you to

# What's New In Photoshop 7 App Free Download?

Continuing professional development for dental nurses through information. This paper provides some initial data from a study of continuing professional development for dental nurses in the United Kingdom. The aims of the study were to identify the nature and extent of participation of dental nurses in continuing professional development activities, to ascertain the extent to which those who participated in continuing professional development found it useful, and to identify the factors that influence continuing professional development for dental nurses. Data were collected from a questionnaire sent to all dental nurses practising in the UK. The responses were anonymous. A response rate of 52 per cent (n = 103) was achieved. The majority of respondents had completed a relevant dental nursing course, but few had undertaken a continuing professional development activity or kept up-to-date with advances in the field. Seventy per cent of the continuing professional development activities were'recognised' and a majority of the respondents found them useful. It was not possible to identify the specific factors that influenced continuing professional development. The continuing professional development activities and the respondents' findings demonstrate that dental nurses have an important role to play in providing continuing professional development for other dental nurses.Q: How can I check a string is a number or not in C#? For example: My input value is "123", it means 123 is integer, but I am not sure that it is integer or double or empty string. Is there a way to know it? A: Just cast it to the appropriate type and check for null. int myNumber; if (int.TryParse(input, out myNumber)) ... else ... Edit: if you need only a single digit number: int number; if (int.TryParse(input, NumberStyles.AllowDecimalPoint, CultureInfo.InvariantCulture, out number)) ... else ... Facebook Email: Text Size - + reset Polls have been showing Bernie Sanders a close second behind Hillary Clinton for quite a while now and it's still

3/4

# **System Requirements:**

OS: Microsoft Windows Vista SP2, 7, 8, 10 (64 bit version) Internet Explorer 10 Minimum RAM: 1GB Hard Disk: 1.5GB of free space If you have any trouble installing Smite, or just want to hear more about our team, please contact us at support@bloodforge.com. Our support is available for Smite, Bloodforge, and any of our other products. We're always happy to help!Phenotypic variations in the mating behavior of Drosophila melanog

#### Related links:

https://empoweresports.com/adobe-photoshop-cc-2021-23-2-2-325/

https://www.arunachalreflector.com/2022/07/01/photoshop-free-download-7-0-for-win-7/

https://gardeners-market.co.uk/advert/watercolor-photoshoping-psd-action-04/

https://simonerescio.it/wp-content/uploads/2022/07/21 Awesome Eve Brushes in Pixels and Webpack.pdf

https://fabbyhouse.com/2022/07/01/adobe-photoshop-7-0-cracked-windows-10/

https://rocky-falls-70318.herokuapp.com/divhar.pdf

https://wmondemand.com/?p=15378

https://trueinspirationalquotes.com/wp-content/uploads/2022/07/imagenomic portraiture plugin for photoshop cs3 free downloa.pdf

https://healthcareconsultings.com/download-63-free-dot-photoshop-pattern-brushes/

https://threepatrons.org/news/blog-free-bengali-fonts/

https://alternantreprise.com/non-classifiee/download-creative-suite-4/

https://bali-finder.com/wp-content/uploads/2022/07/ps photoshop apk free download for pc.pdf

https://pascanastudio.com/photoshop-elements-20-release-date/

https://hanacopsirepo.wixsite.com/bermersthames/post/free-psd-mockup

https://spacefather.com/andfriends/upload/files/2022/07/Mm3iFXTeTcSVS8tiUUV9 01 e6437431edb0bd3af974669e15487b52 file.pdf

https://www.realvalueproducts.com/sites/realvalueproducts.com/files/webform/photoshop-cc-2015-32-bit-crack-download.pdf

https://www.samartheducation.org/wp-content/uploads/2022/07/adobe\_photoshop\_elements\_2021\_trial\_download.pdf

https://coda-ir.org/download-photoshop-for-free/

http://gomeztorrero.com/wp-content/uploads/2022/07/Photoshop\_Lightroom\_752\_MOD\_for\_Free.pdf

http://greatriverfamilypromise.org/?p=9264